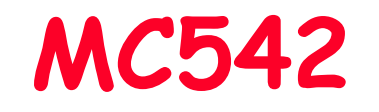

# Organização de Computadores Teoria e Prática

2006 Prof. Paulo Cesar Centoducatteducatte@ic.unicamp.brwww.ic.unicamp.br/~ducatte

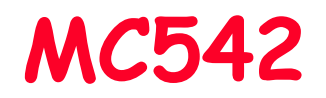

# Circuitos Lógicos

#### Circuitos Combinacionáis Blocos Básicos

"Fundamentals of Digital Logic with VHDL Design" - (Capítulo 6)

#### Circuitos Combinacionáis: Blocos Básicos Sumário

#### •Multiplexador

- Implementação de Funções Lógicas Usando Mux–
- •Decodificador
- •**Codificador**
- Codificador de Prioridade•
- •Conversores
- •Comparador

#### VHDL para Circuito Combinacional •

- Select
- Atribuição Condicional
- Processos
	- » If-Then-Else
	- » Case

# Multiplexador: 2 para 1 (2:1)

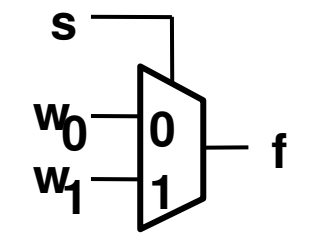

**Símbolo Gráfico**

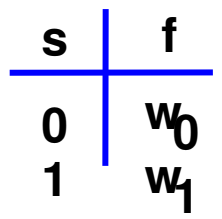

#### **Tabela Verdade**

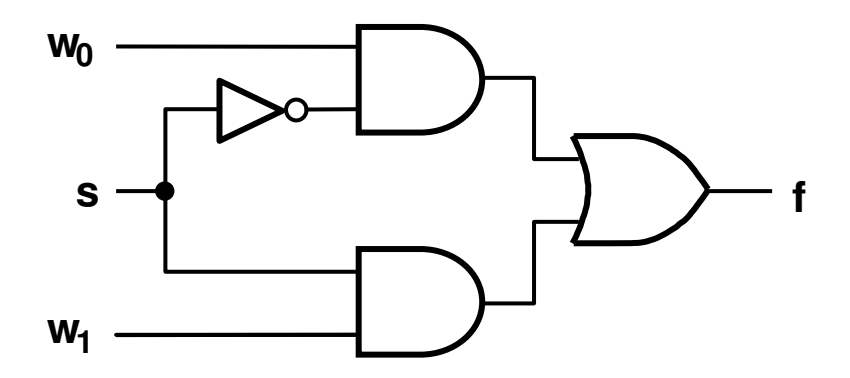

**Suma-de-produtos**

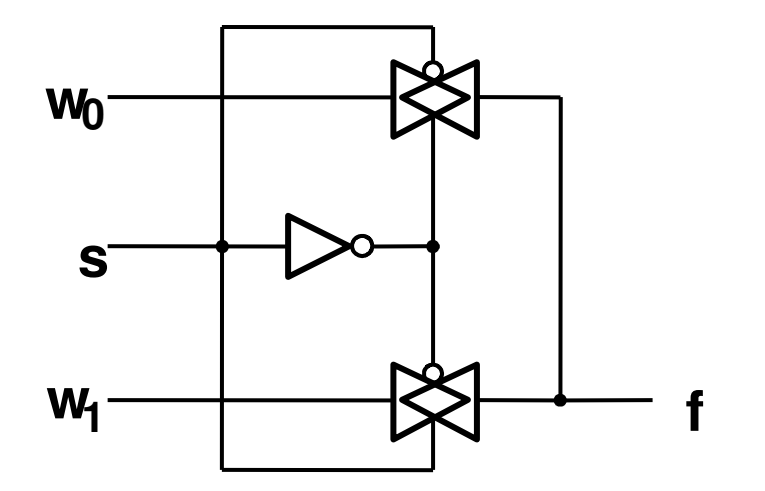

**transmission gates**

# Multiplexador: 4 para 1 (4:1)

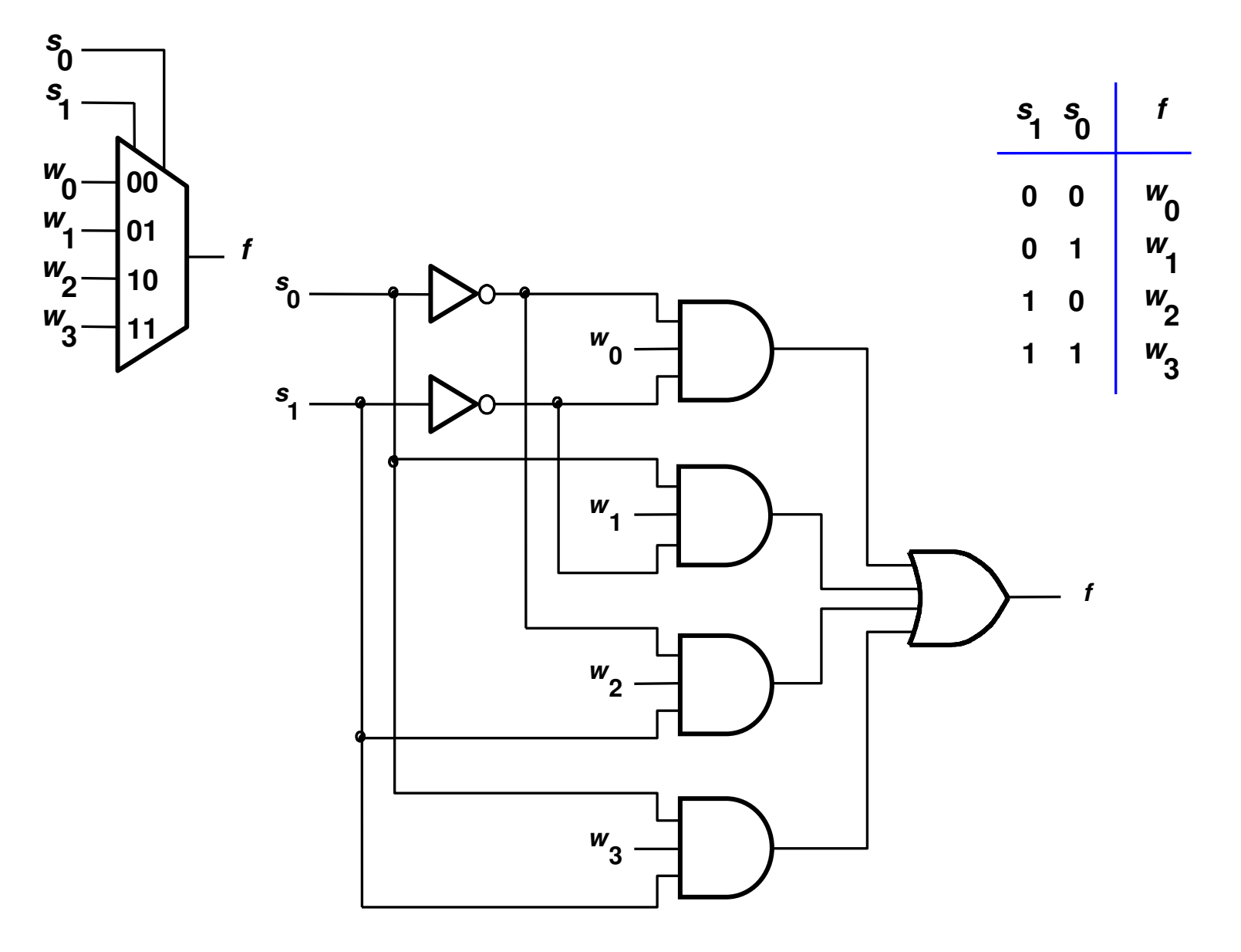

# Mux 4:1 a partir de Mux 2:1

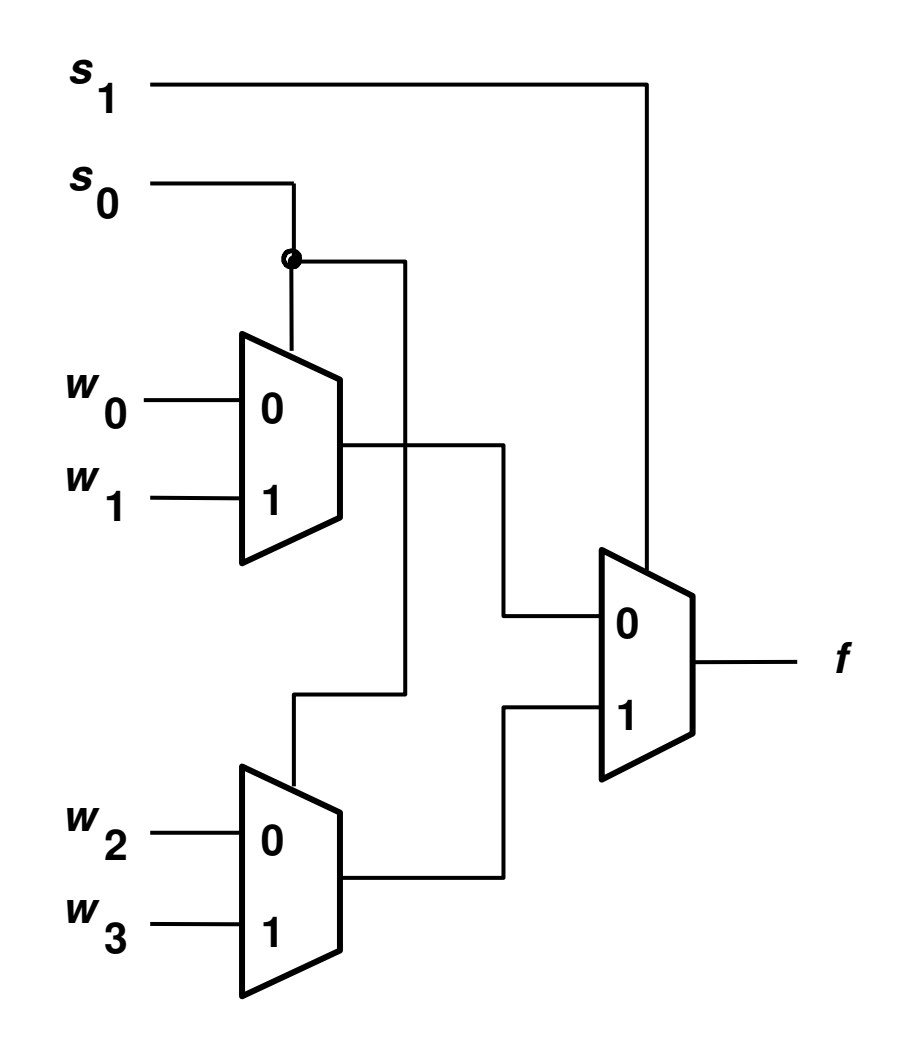

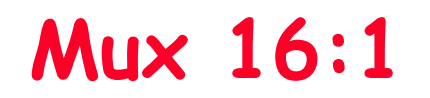

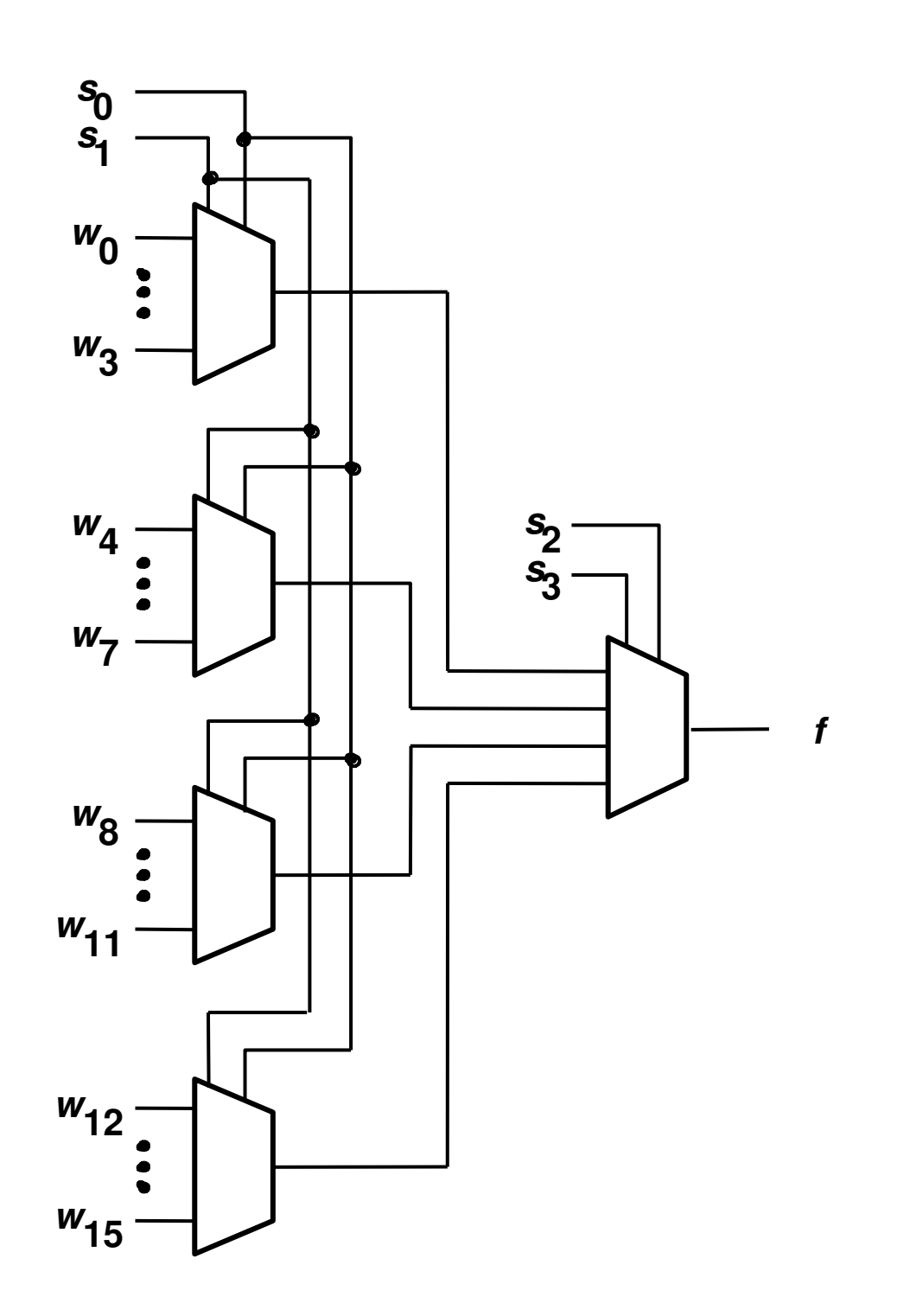

MO401<br>5.7

#### Exemplo de Uso de Mux2x2 crossbar switch

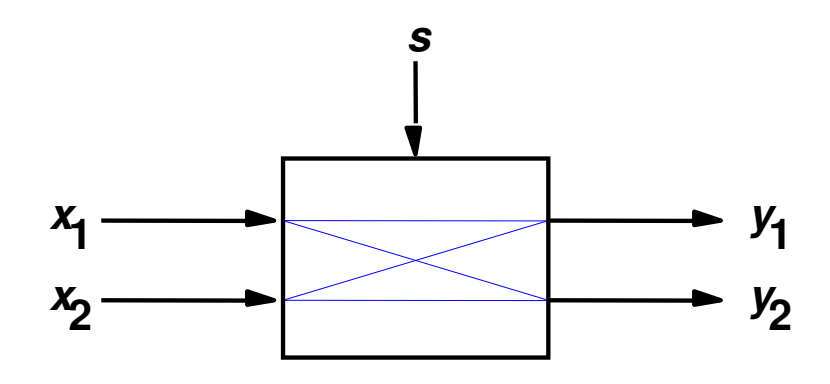

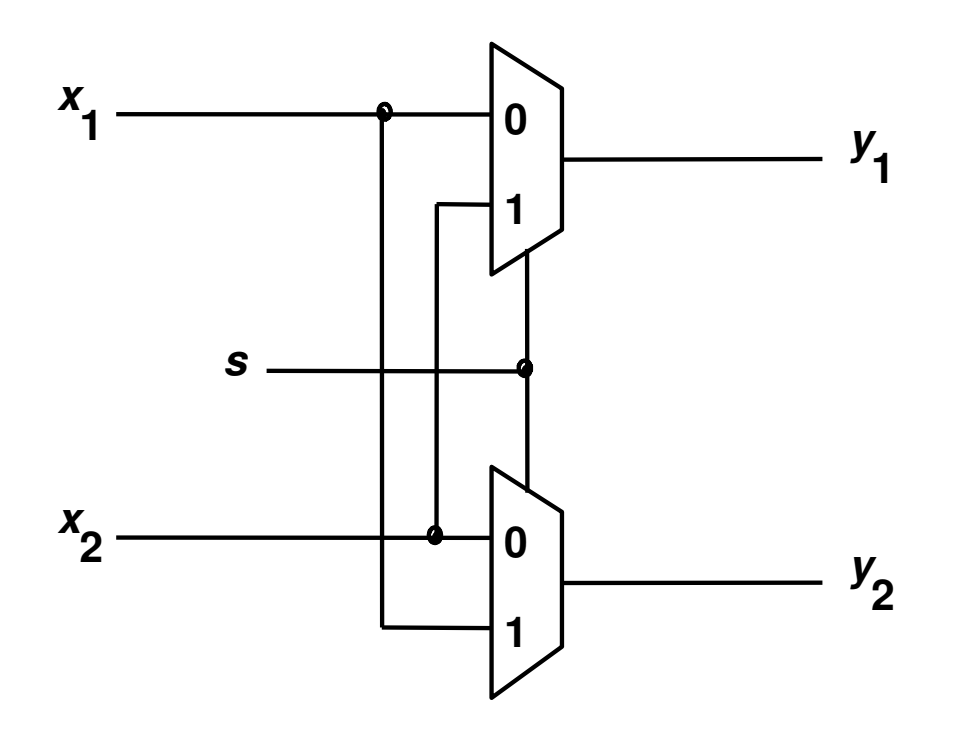

#### Síntese de Funções Lógicas Usando MUX

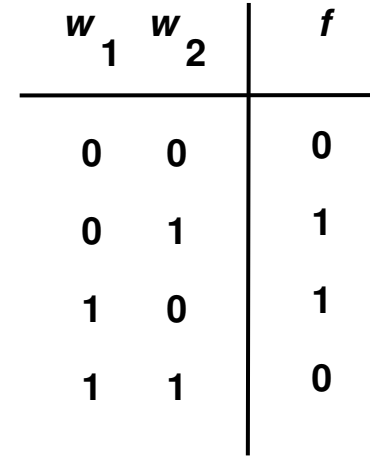

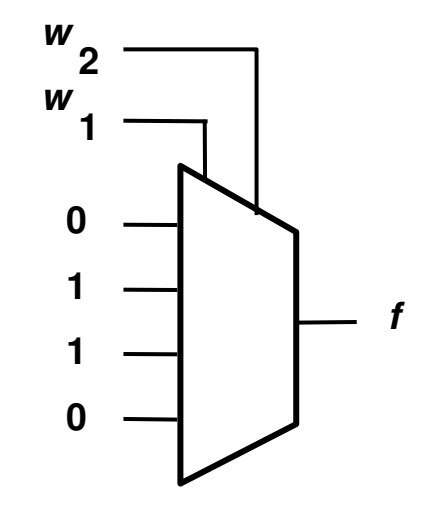

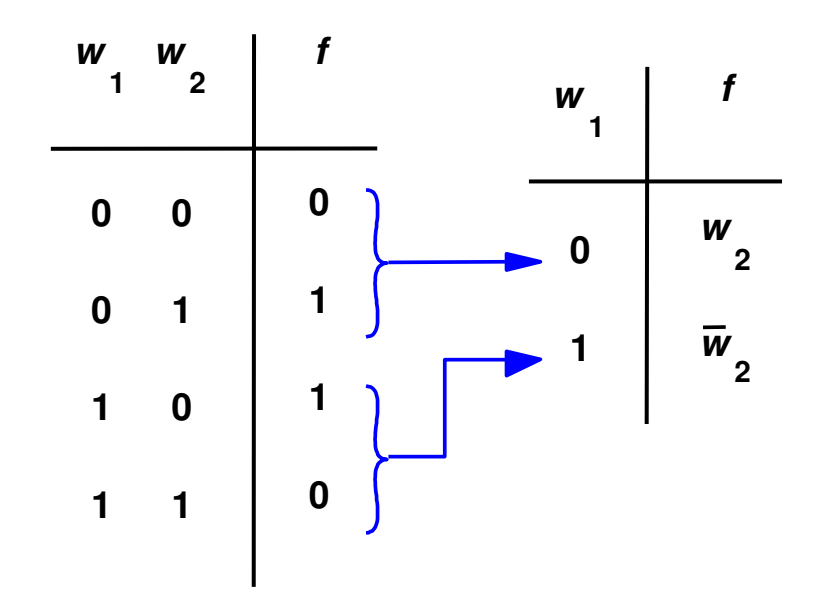

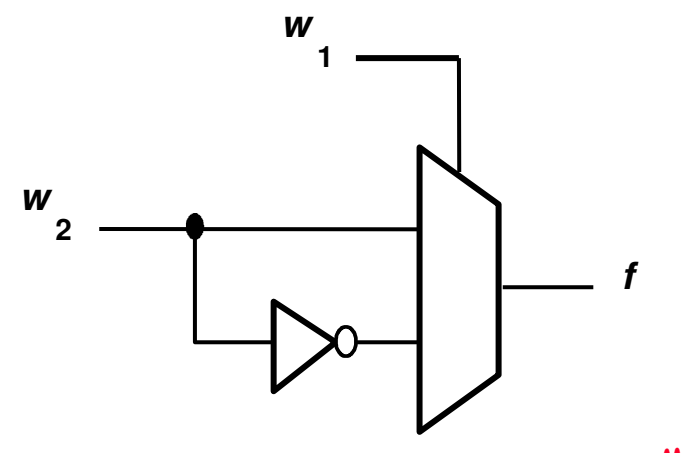

MO4015.9

# Exemplo

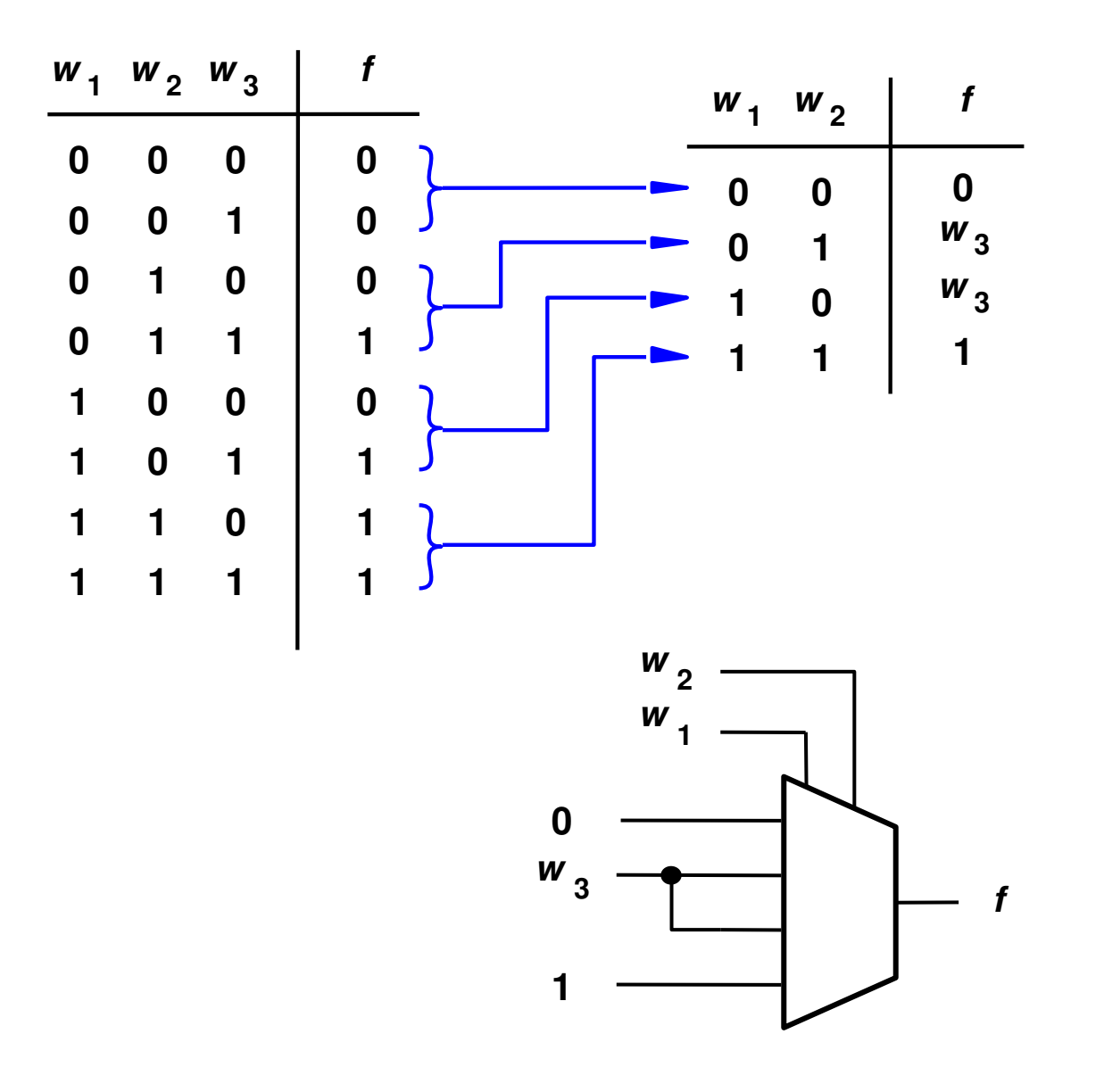

# Exempo

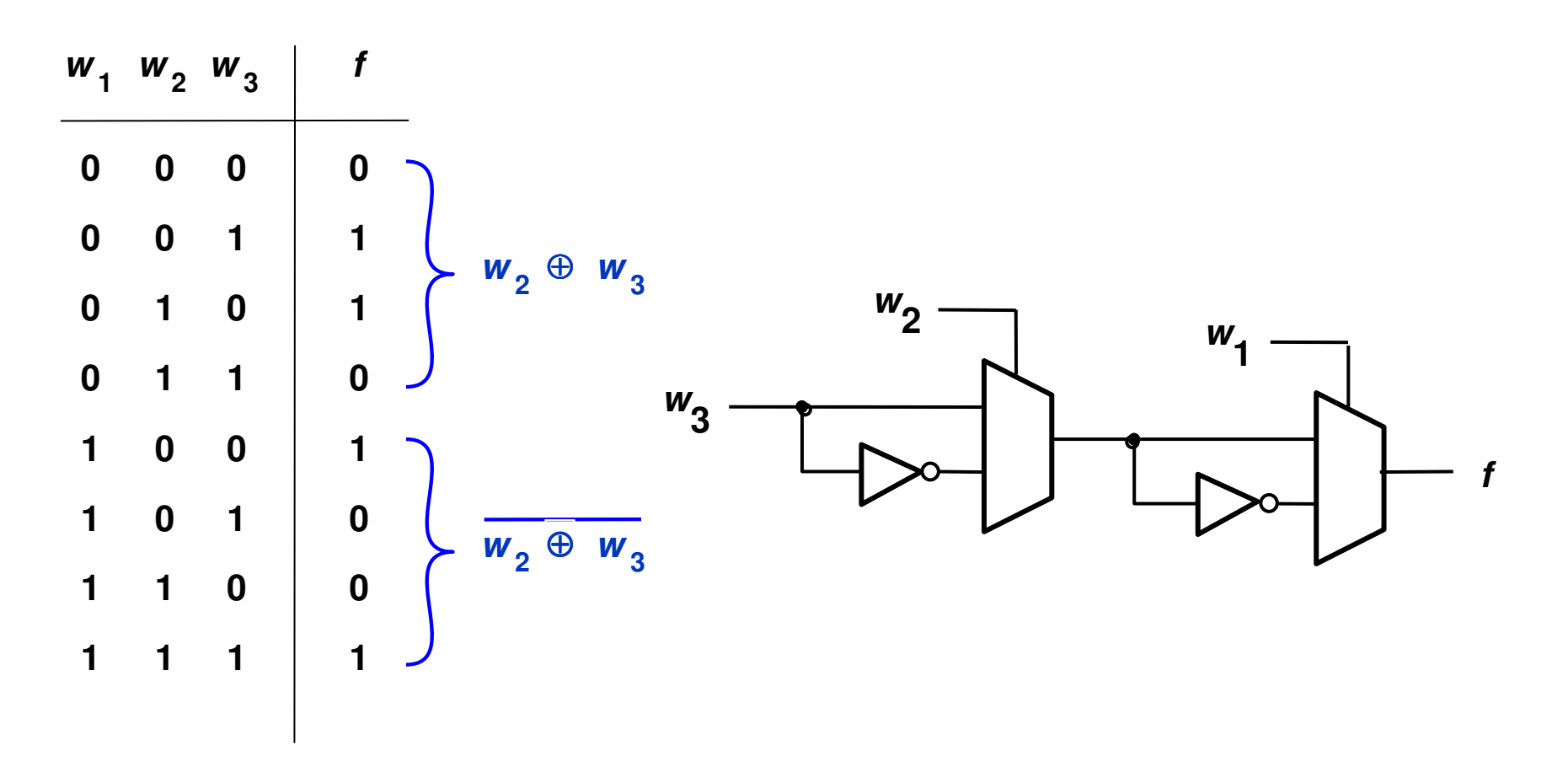

# Exemplo

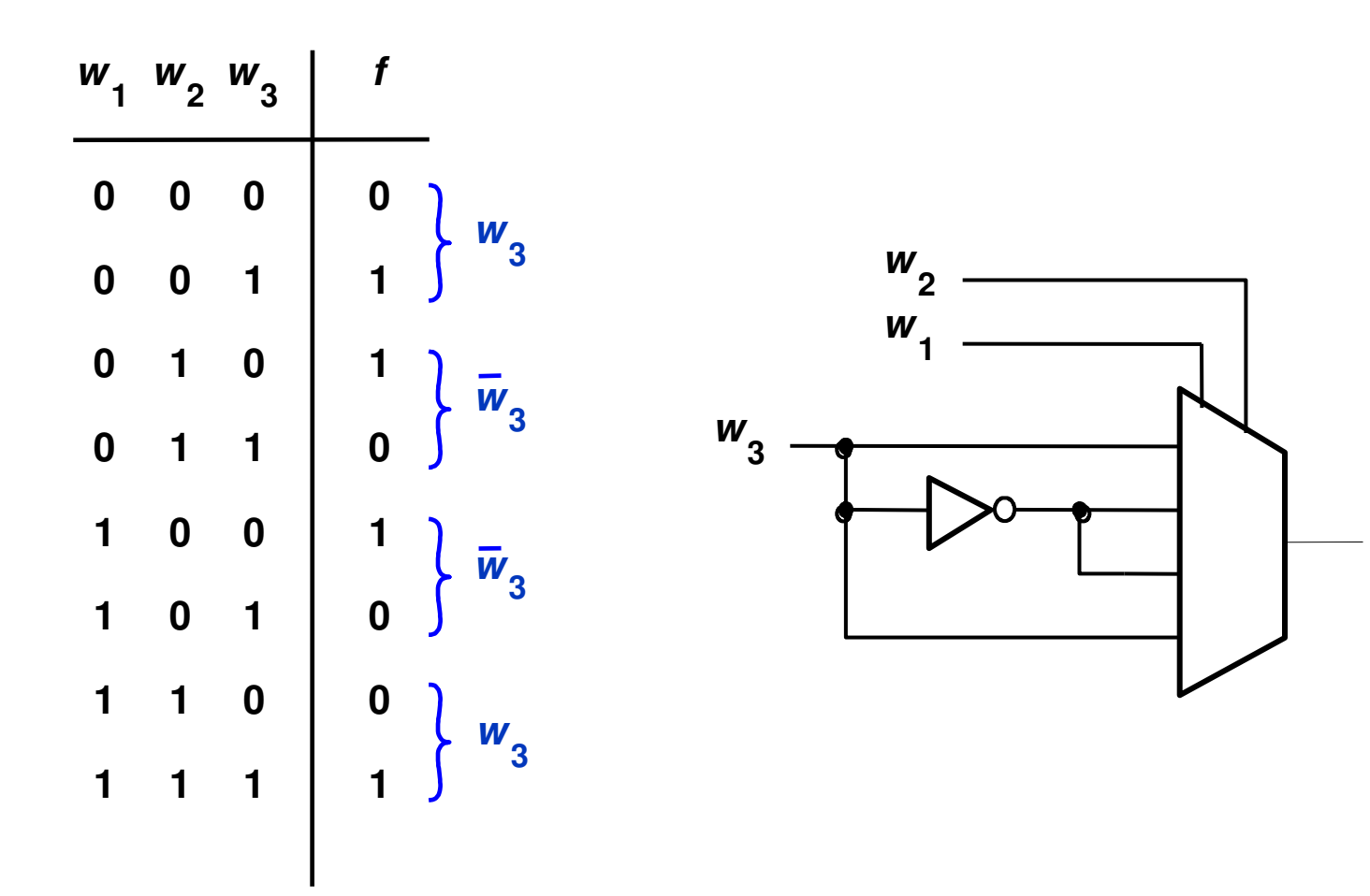

**f** 

### ExemploMaioria de uns

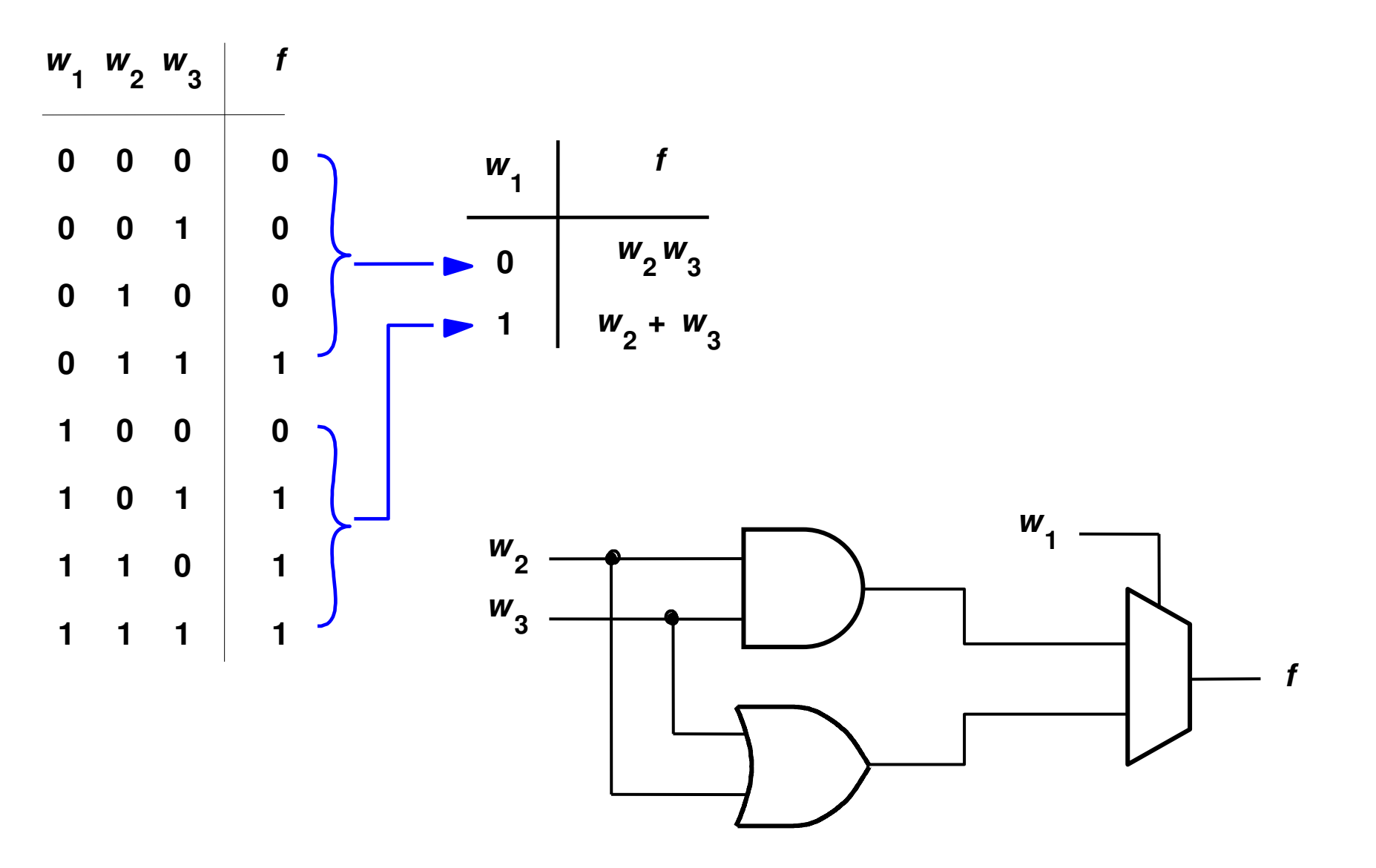

#### ExemploMaioria de uns

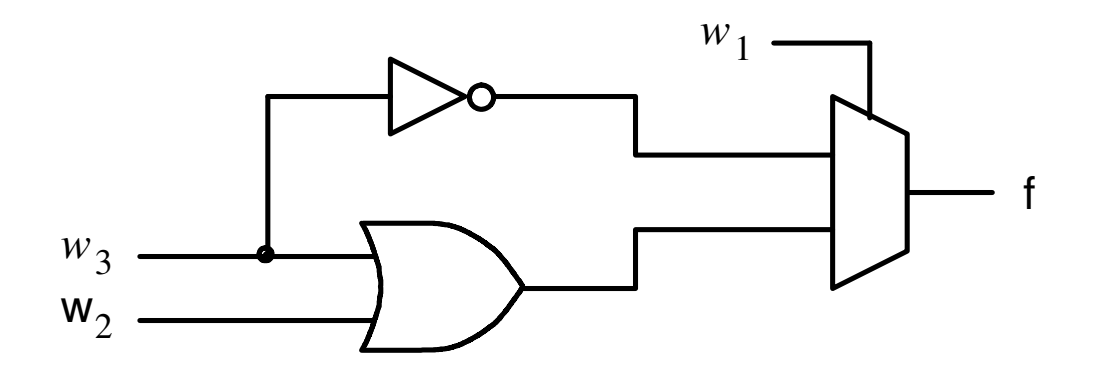

(a) Using a 2-to-1 multiplexer

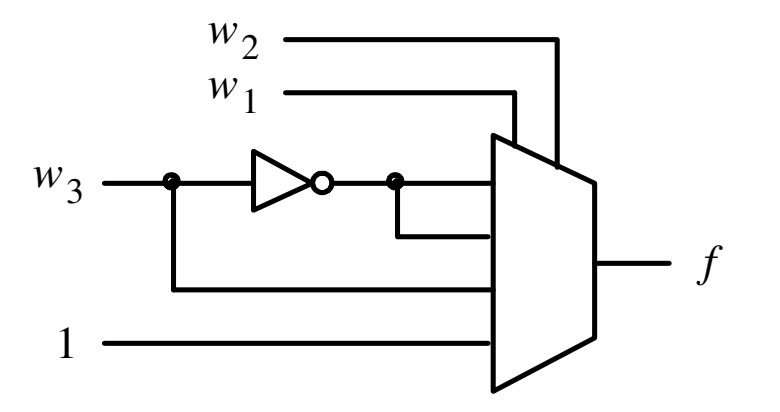

(b) Using a 4-to-1 multiplexer

### Decodificador

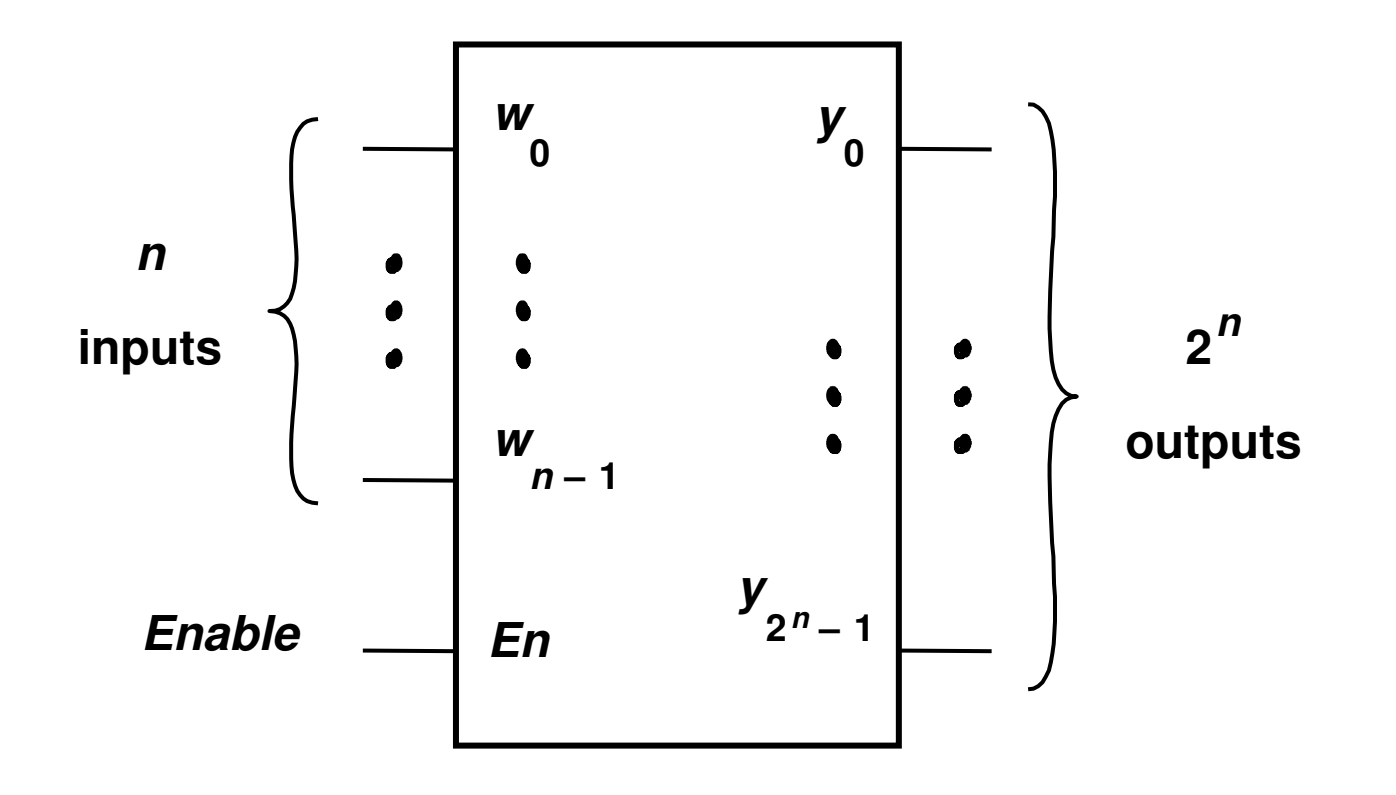

### Decodicifador 2:4

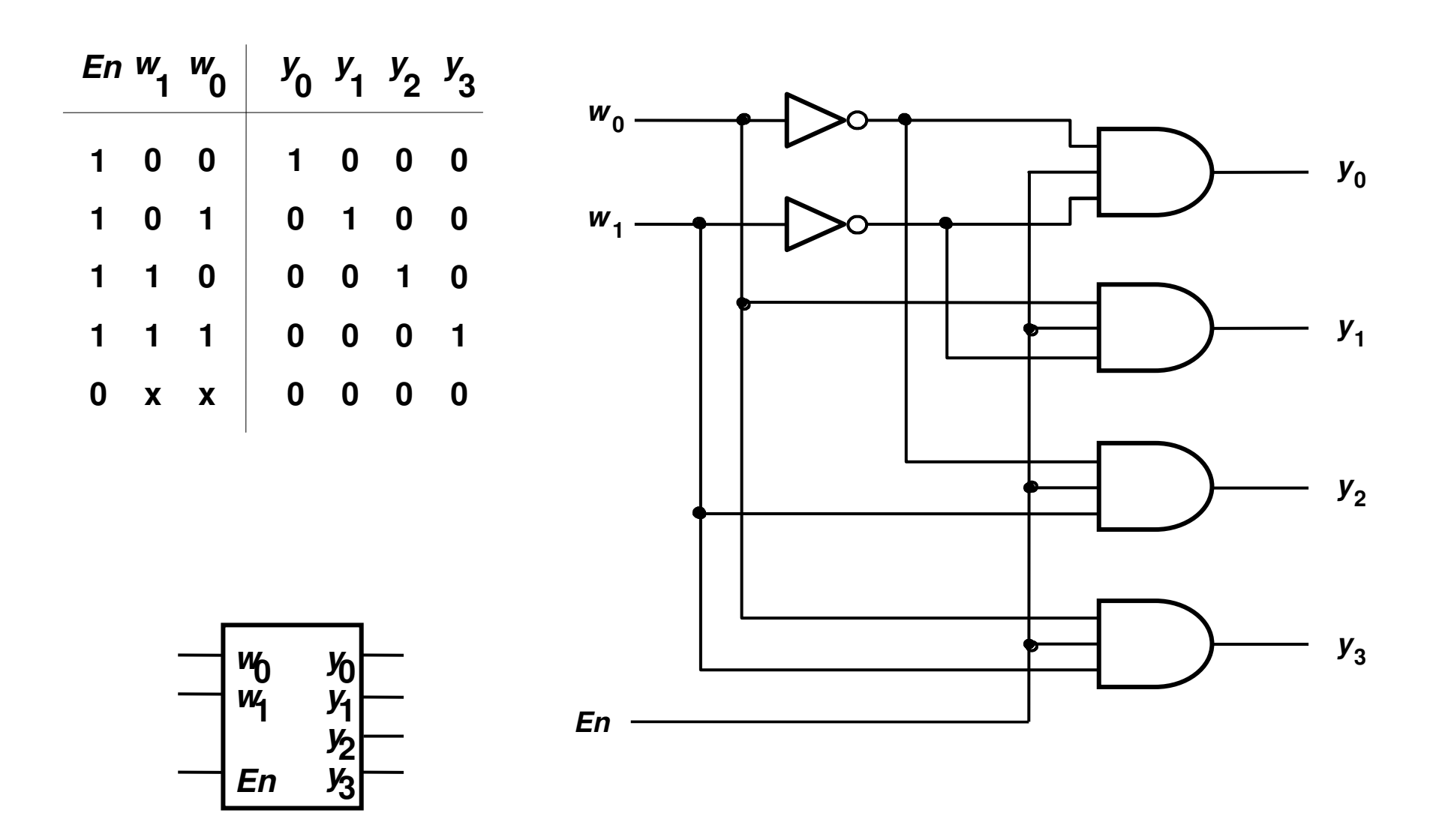

## Decodicifador 3:8 Usando 2:4

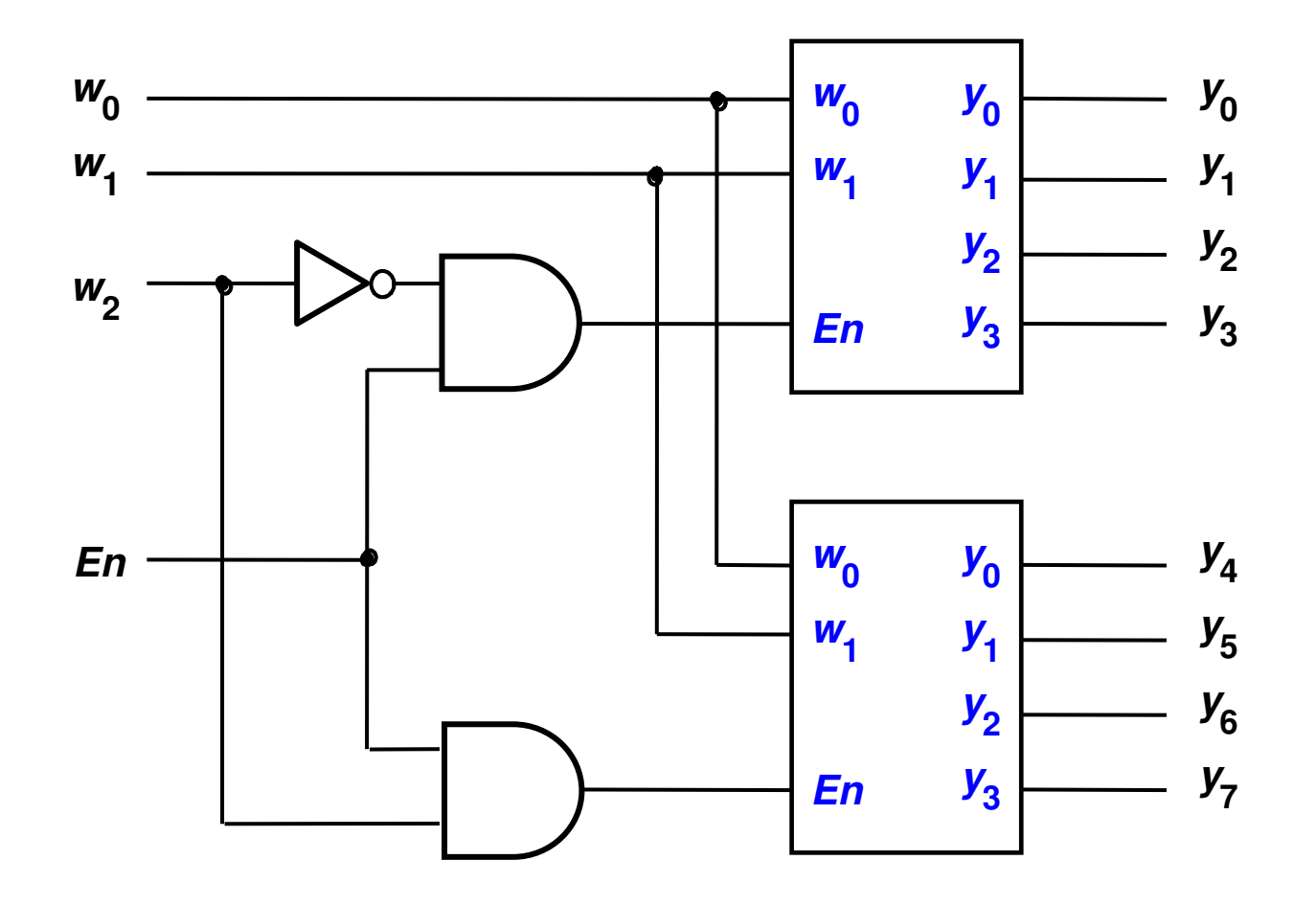

### Decodicifador 4:16 Usando 2:4

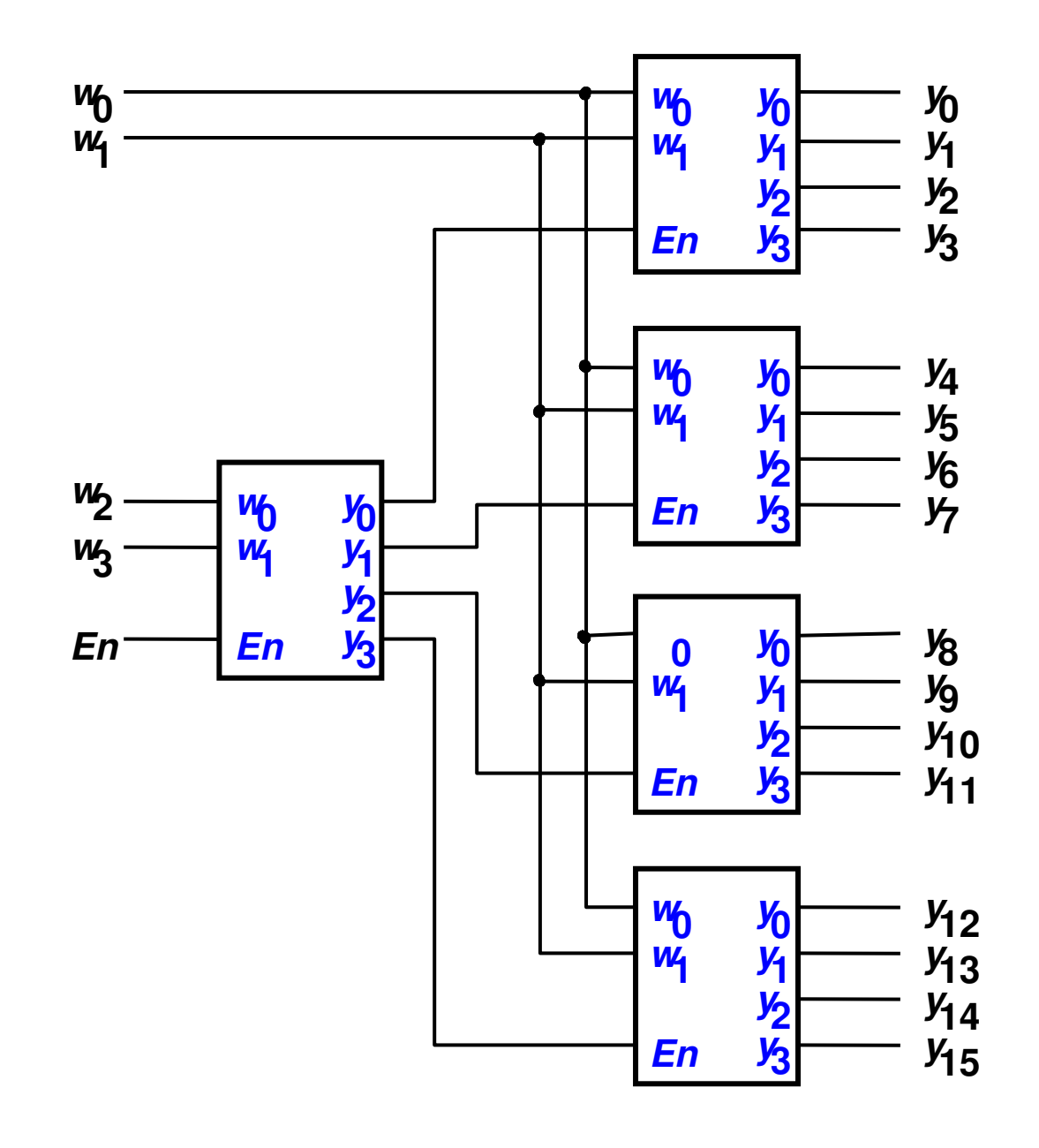

# Memória 2m x *n* read-only memory (ROM)

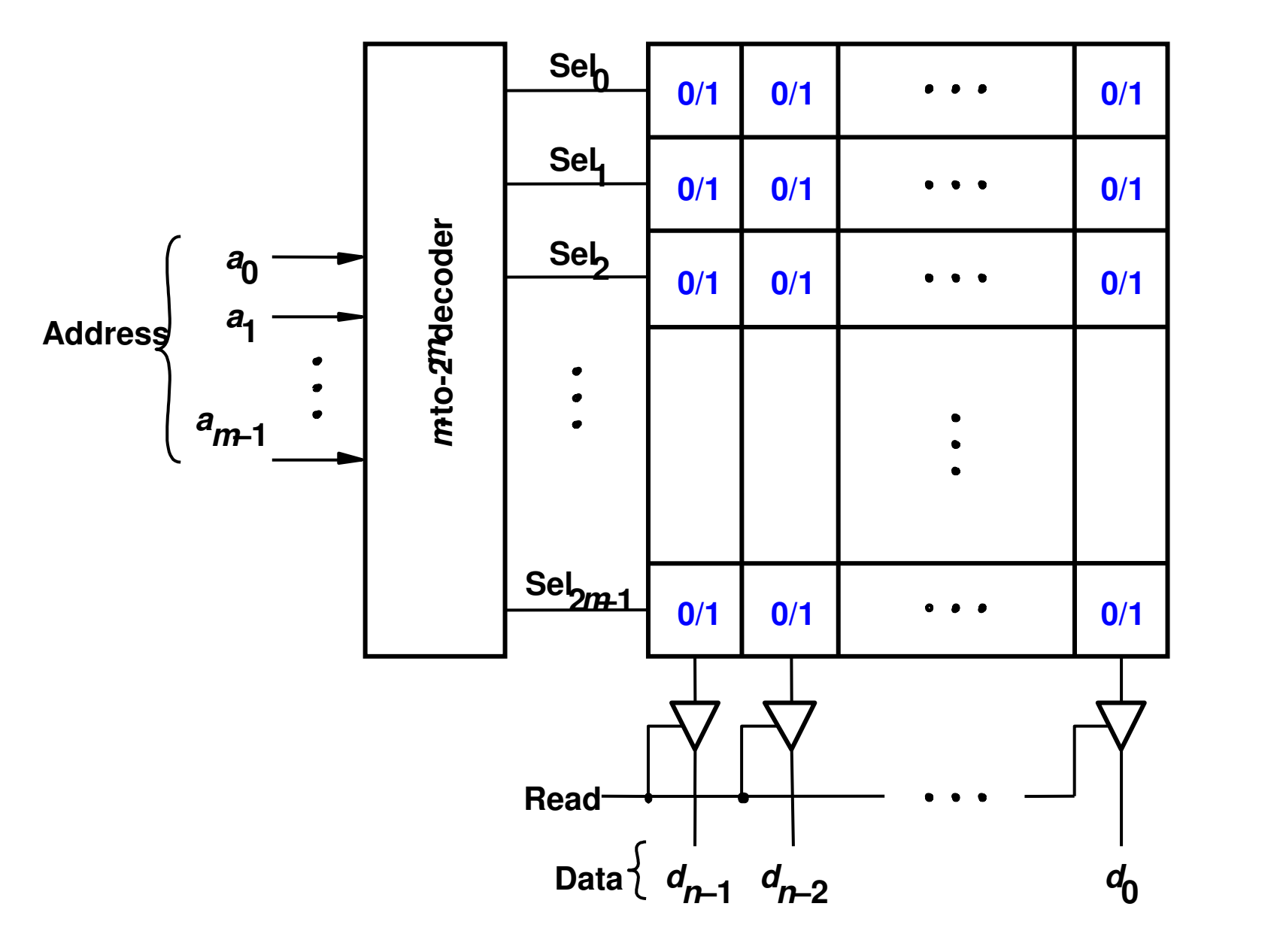

# Codificador

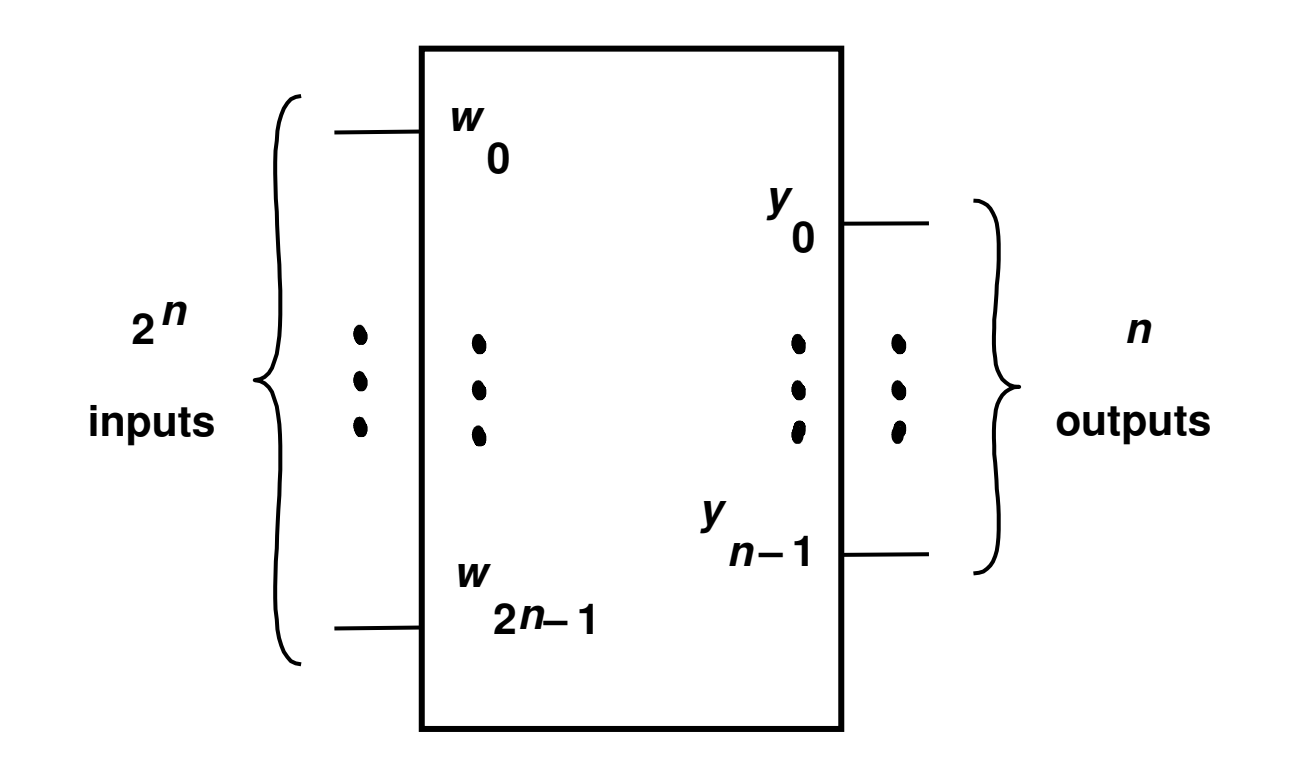

**2***n***-to-***n* **binary encoder**

# **Codificador Binário 4:2**

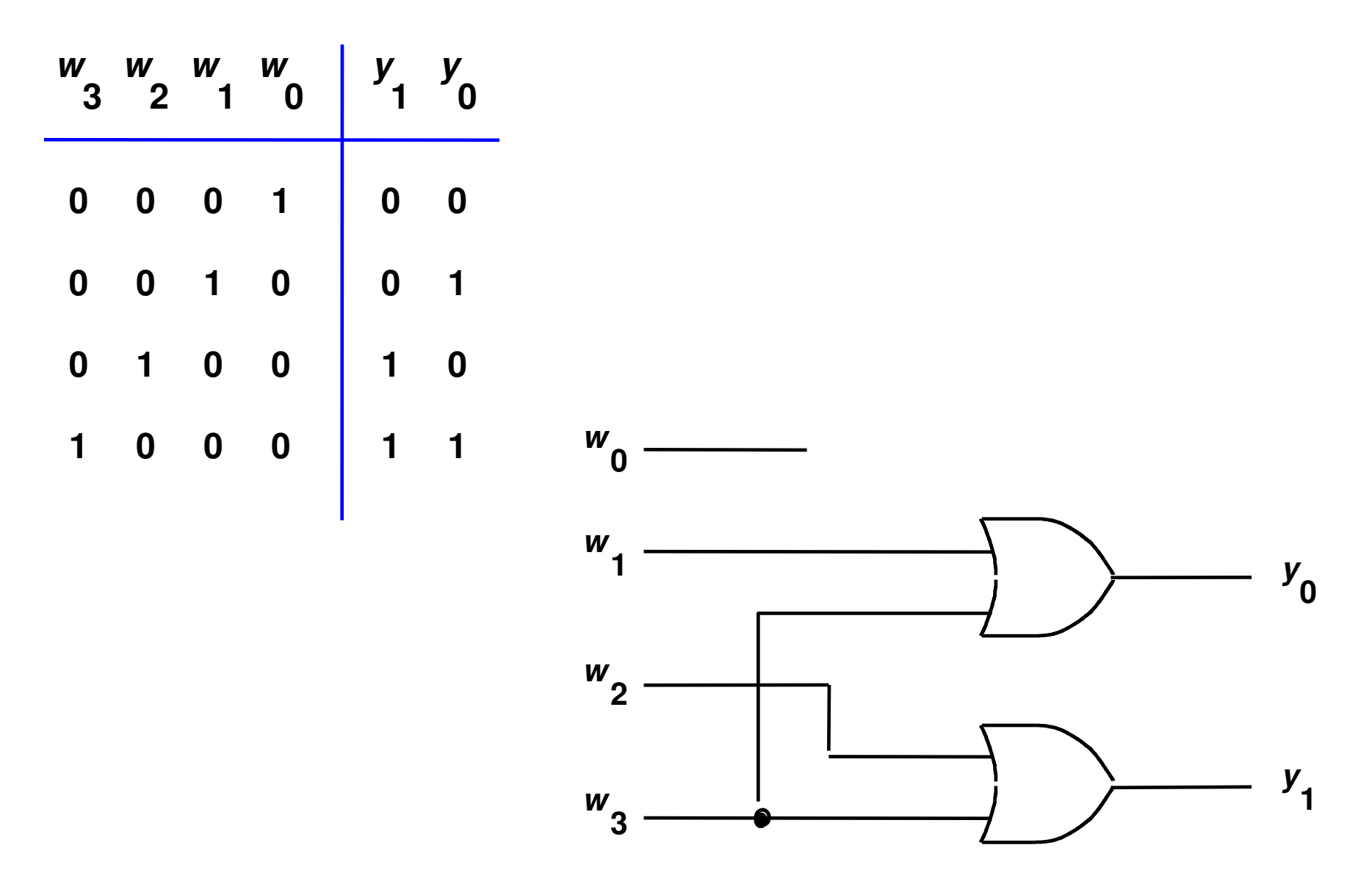

### Codificador de Prioridade

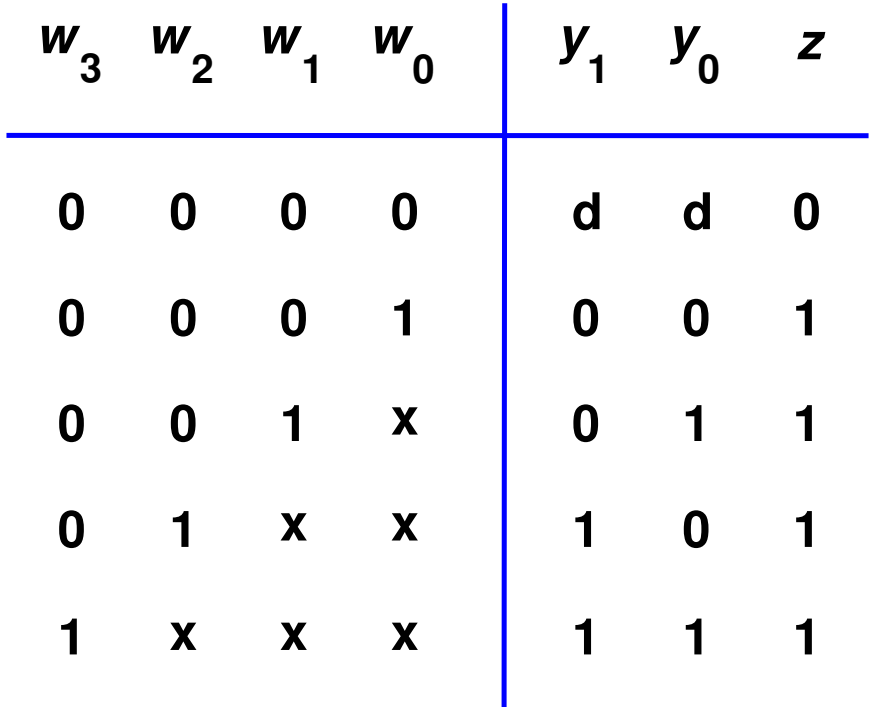

#### Exercício: Qual o Circuito Lógico?

#### Conversor BCD para Código Display de 7 segmentos

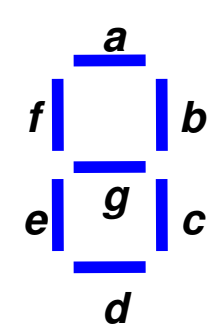

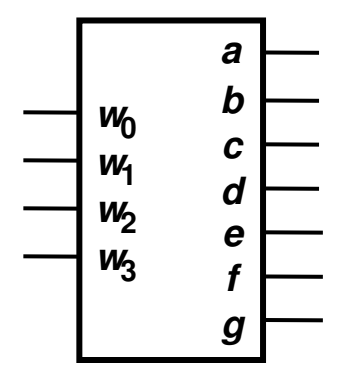

#### **Display 7-segmentos**

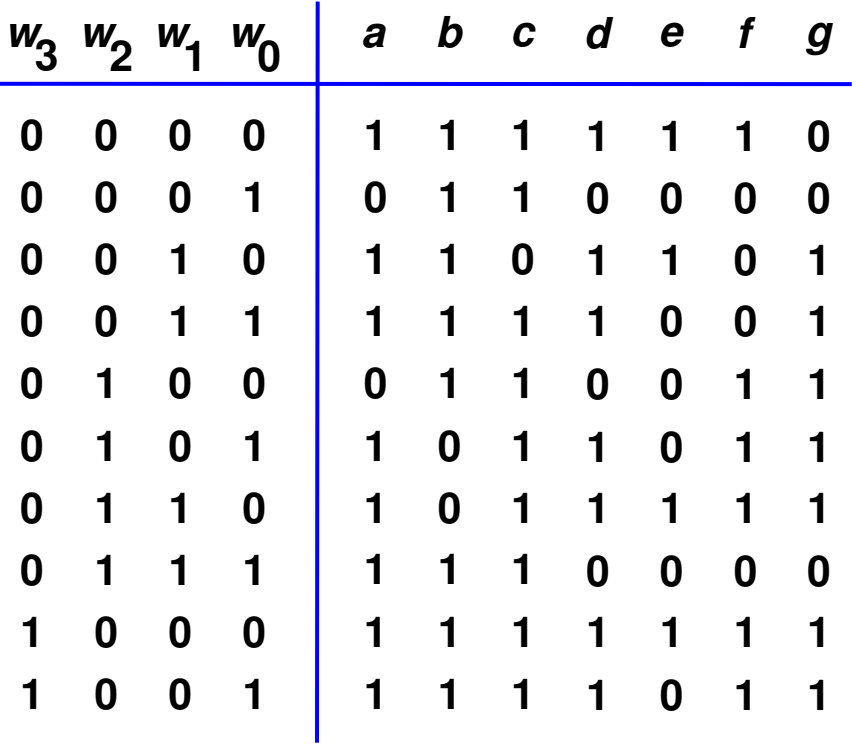

# Comparador de 4 bits

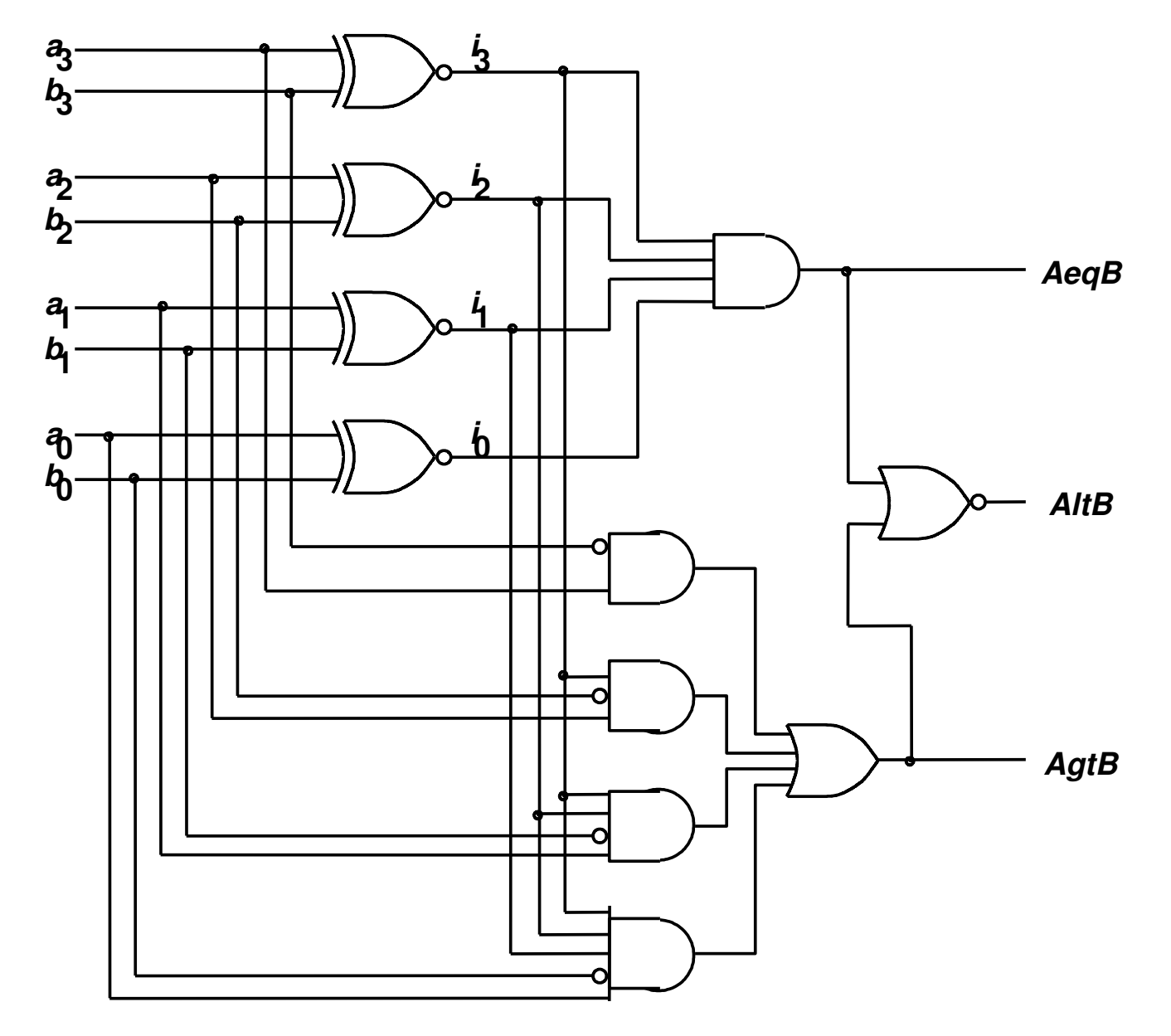

- Comandos de Atribuição:
	- Mux 2:1 Comando Select

```
LIBRARY ieee ;
USE ieee.std_logic_1164.all ;
ENTITY mux2to1 IS
PORT ( w0, w1, s : IN STD_LOGIC ;
              f : OUT STD_LOGIC ) ;
END mux2to1 ;ARCHITECTURE Behavior OF mux2to1 ISBEGINWITH <sub>s</sub> SELECT

f <= w0 WHEN '0',
                    w1 WHEN OTHERS ;END Behavior ;
```
• Mux 4:1 – Comando Select

**LIBRARY ieee ;USE ieee.std\_logic\_1164.all ;**

**ENTITY mux4to1 IS PORT ( w0, w1, w2, w3 : IN STD\_LOGIC ; <sup>s</sup> : IN STD\_LOGIC\_VECTOR(1 DOWNTO 0) ;f : OUT STD\_LOGIC ) ;**

**END mux4to1 ;**

**ARCHITECTURE Behavior OF mux4to1 ISBEGIN**

```

WITH s SELECT
f <= w0 WHEN "00",w1 WHEN "01",w2 WHEN "10",w3 WHEN OTHERS ;
```
**END Behavior ;**

• Mux 4:1 - Como um Componente

**LIBRARY ieee ;USE ieee.std\_logic\_1164.all ;**

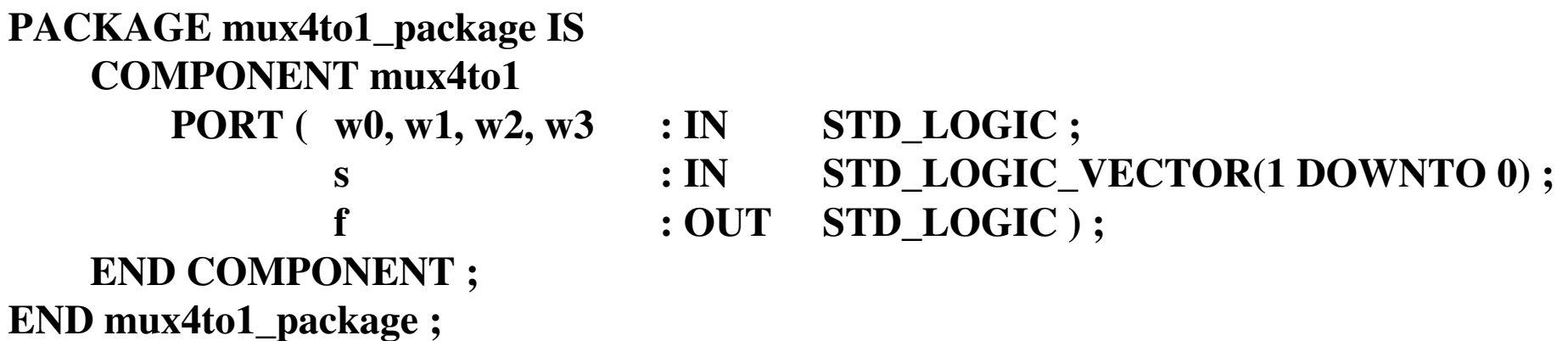

• Mux 16:1 usando o Componente Mux 4:1

```
LIBRARY ieee ;USE ieee.std_logic_1164.all ;LIBRARY work ;USE work.mux4to1_package.all ;
```

```
ENTITY mux16to1 ISPORT (w : IN)STD_LOGIC_VECTOR(0 TO 15) ;
         s : IN STD LOGIC VECTOR(3 DOWNTO 0) ;
         f : OUT STD LOGIC ) ;
```
**END mux16to1 ;**

```
ARCHITECTURE Structure OF mux16to1 IS
SIGNAL m : STD_LOGIC_VECTOR(0 TO 3) ;BEGIN
```

```

Mux1: mux4to1 PORT MAP ( w(0), w(1), w(2), w(3), s(1 DOWNTO 0), m(0) ) ;
Mux2: mux4to1 PORT MAP ( w(4), w(5), w(6), w(7), s(1 DOWNTO 0), m(1) ) ;Mux3: mux4to1 PORT MAP ( w(8), w(9), w(10), w(11), s(1 DOWNTO 0), m(2) ) ;Mux4: mux4to1 PORT MAP ( w(12), w(13), w(14), w(15), s(1 DOWNTO 0), m(3) ) ;Mux5: mux4to1 PORT MAP
```

```
(m(0), m(1), m(2), m(3), s(3 DOWNTO 2), f );
```
**END Structure ;**

# Decodificador Binário

**LIBRARY ieee ;USE ieee.std\_logic\_1164.all ;**

```
ENTITY dec2to4 IS
PORT ( w : IN STD_LOGIC_VECTOR(1 DOWNTO 0) ;En : IN STD_LOGIC ;y : OUT STD_LOGIC_VECTOR(0 TO 3) ) ;
```
**END dec2to4 ;**

```
ARCHITECTURE Behavior OF dec2to4 IS
SIGNAL Enw : STD_LOGIC_VECTOR(2 DOWNTO 0) ;BEGIN
Enw <= En & w ;WITH Enw SELECT
y <= "1000" WHEN "100","0100" WHEN "101","0010" WHEN "110","0001" WHEN "111","0000" WHEN OTHERS ;
```
**END Behavior ;**

• Mux 2:1 Comando Condicional

**LIBRARY ieee ;USE ieee.std\_logic\_1164.all ;**

**ENTITY mux2to1 IS PORT ( w0, w1, s : IN STD\_LOGIC ; f : OUT STD\_LOGIC ) ;END mux2to1 ;**

**ARCHITECTURE Behavior OF mux2to1 ISBEGIN**

 **f <= w0 WHEN s = '0' ELSE w1 ;END Behavior ;**

• Processo (mux 2:1)

– Comando IF-Then-Else

**LIBRARY ieee ;USE ieee.std\_logic\_1164.all ;**

**ENTITY mux2to1 IS PORT ( w0, w1, s : IN STD\_LOGIC ;f : OUT STD\_LOGIC ) ;END mux2to1 ;**

```
ARCHITECTURE Behavior OF mux2to1 ISBEGIN
PROCESS ( w0, w1, s )BEGIN
IF s = '0' THENf \leq w0;
       ELSE
f <= w1 ;END IF ;END PROCESS ;END Behavior ;
```
# • Processo (mux 2:1 – alternativo)

**LIBRARY ieee ;USE ieee.std\_logic\_1164.all ;**

```
ENTITY mux2to1 IS
PORT ( w0, w1, s : IN STD_LOGIC ;
f : OUT STD_LOGIC ) ;END mux2to1 ;
```

```
ARCHITECTURE Behavior OF mux2to1 ISBEGIN
PROCESS ( w0, w1, s )BEGIN
f <= w0 ;
IF s = '1' THENf \leq w1;
       END IF ;END PROCESS ;END Behavior ;
```
# Exercício: Qual o Bloco implementado?

```
MO401LIBRARY ieee ;USE ieee.std_logic_1164.all ;ENTITY priority IS
   PORT (\bf{w} : IN STD LOGIC VECTOR(3 DOWNTO 0) ;

y : OUT STD_LOGIC_VECTOR(1 DOWNTO 0) ;z : OUT STD_LOGIC ) ;END priority ;
ARCHITECTURE Behavior OF xxxxxxx? ISBEGIN
PROCESS ( w )BEGIN
IF w(3) = '1' THENy <= "11" ;ELSIF w(2) = '1'THEN
            y <= "10" ;
ELSIF w(1) = '1' THENy <= "01" ;ELSE
y <= "00" ;END IF ;
END PROCESS ;z <= '0' WHEN w = "0000" ELSE '1' ;END Behavior ;
```
5.33

• Processo (Comando Case)

**LIBRARY ieee ;USE ieee.std\_logic\_1164.all ;**

```
ENTITY mux2to1 IS
PORT ( w0, w1, s : IN STD_LOGIC ;f : OUT STD_LOGIC ) ;END mux2to1 ;
```

```
ARCHITECTURE Behavior OF mux2to1 ISBEGIN
PROCESS ( w0, w1, s )BEGIN
CASE s IS
WHEN '0' =>
f <= w0 ;WHEN OTHERS =>f \leq w1;
       END CASE ;END PROCESS ;END Behavior ;
```
#### MO401 5.35**LIBRARY ieee ;USE ieee.std\_logic\_1164.all ;ENTITY seg7 IS**bcd **PORT ( bcd : IN STD\_LOGIC\_VECTOR(3 DOWNTO 0) ;leds : OUT STD\_LOGIC\_VECTOR(1 TO 7) ) ;END seg7 ;ARCHITECTURE Behavior OF seg7 ISBEGIN PROCESS ( bcd )BEGIN CASE bcd IS -- abcdefg**"1111110"; **WHEN "0000"**  $\implies$  **leds**  $\lt=$ **WHEN "0001" => leds <= "0110000" ;WHEN "0010" => leds <= "1101101" ;WHEN "0011" => leds <= "1111001" ;WHEN "0100" => leds <= "0110011" ;WHEN "0101" => leds <= "1011011" ;WHEN "0110" => leds <= "1011111" ;WHEN "0111" => leds <= "1110000" ;WHEN "1000" => leds <= "1111111" ;** $"1110011"$ : **WHEN "1001"**  $\implies$  leds  $\leq$ **WHEN OTHERS => leds <= "-------" ;END CASE ;END PROCESS ;END Behavior ;**Decodificadorde 7 segmentos

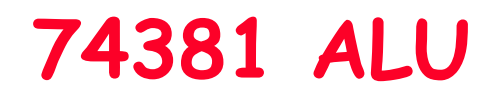

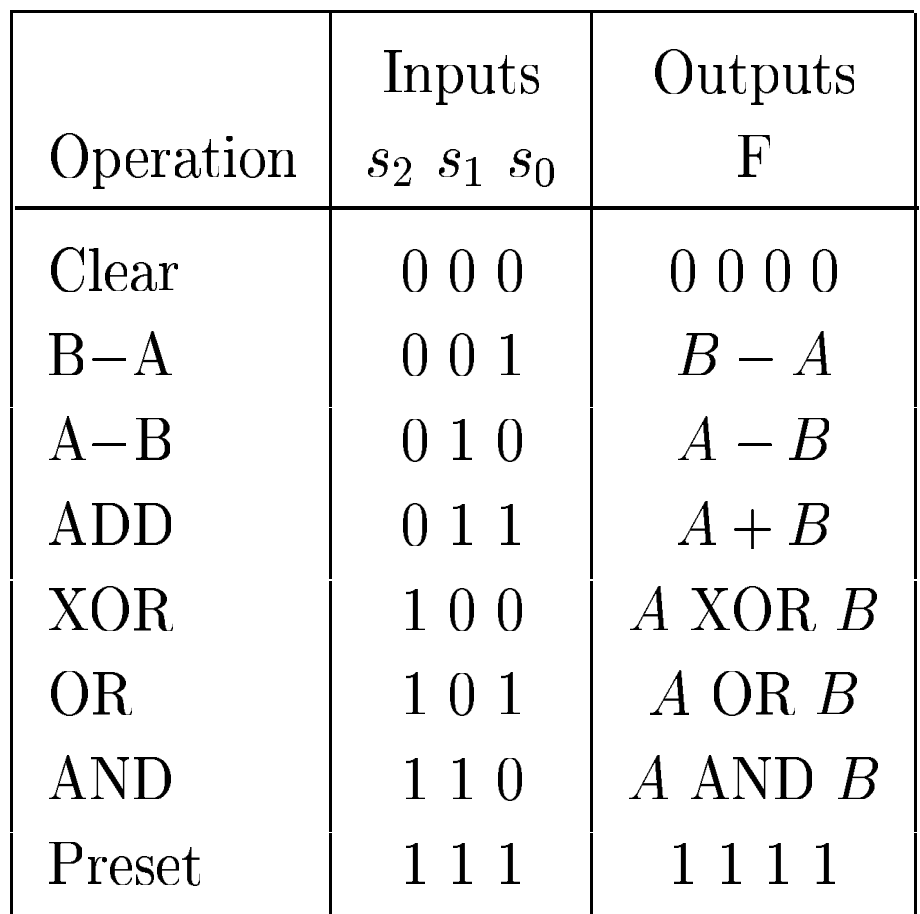

#### 74381 ALU

**LIBRARY ieee ; USE ieee.std\_logic\_1164.all ;USE ieee.std\_logic\_unsigned.all ;**

**ENTITY alu IS**  $\textbf{STD\_LOGIC\_VECTOR}(2 \text{ DOWNTO 0})$ ; **A, B : IN STD\_LOGIC\_VECTOR(3 DOWNTO 0) ; F : OUT STD\_LOGIC\_VECTOR(3 DOWNTO 0) ) ;END alu ;**

#### 74381 ALU

**ARCHITECTURE Behavior OF alu ISBEGINPROCESS ( s, A, B )BEGINCASE s ISWHEN "000" => F <= "0000" ;WHEN "001" => F <= B - A ;WHEN "010" => F <= A - B ;WHEN "011" => F <= A + B ;WHEN "100" => F <= A XOR B ;WHEN "101" => F <= A OR B ;WHEN "110" => F <= A AND B ;WHEN OTHERS => F <= "1111" ;END CASE ;END PROCESS ;END Behavior ;**

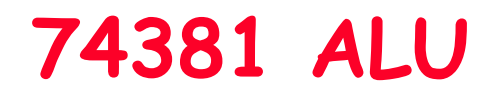

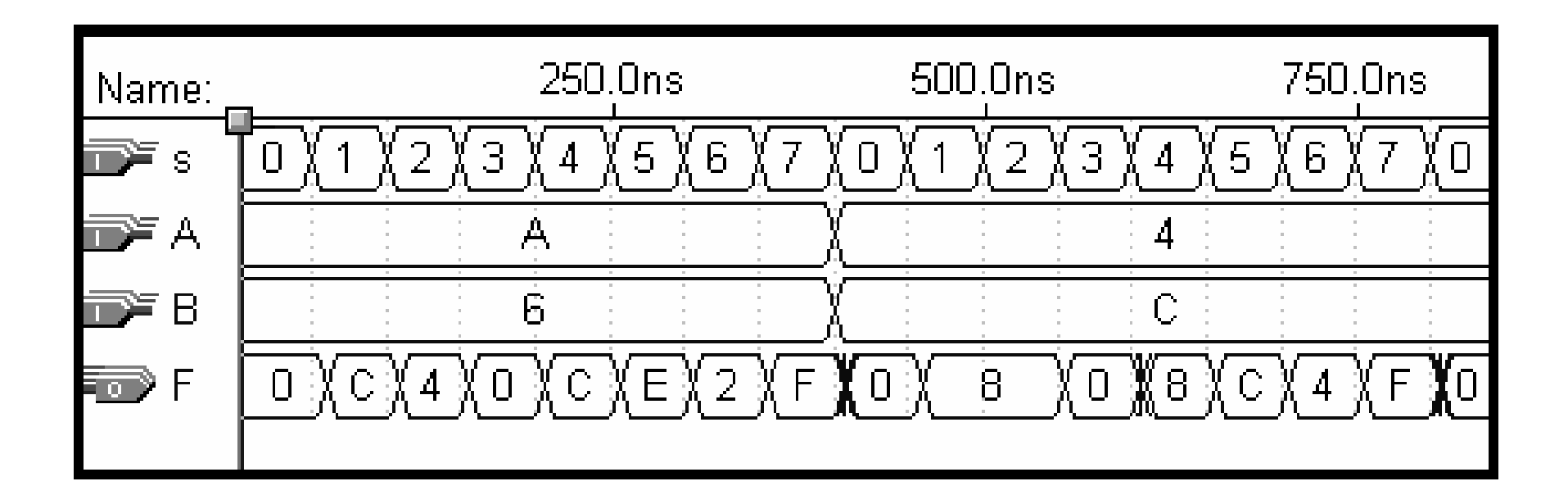